#### Koji and Pulp: The rpm Saga A Tale Of rpm Packages and Repositories

Presented by Aditya Patawari A month old System Admin Trainee

License statement goes here.

### Today's Topics

1.Koji a) What is Koji? b) Why should we use Koji? c) How do I use it? 2. Pulp a) What is Pulp? b) Why should I use Pulp? c) How do I use Pulp? 3. CentOS has weird Errata Management!

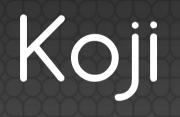

#### What is Koji

- rpm building automation tool
- Central place to check out the logs
- Uses Mock, rpm-build, createrepo, yum
- Create a chroot for every build
- Used by Red Hat, Fedora Project, CERN etc.

#### Why Should We Use Koji

- Central view of build logs
- Packages stored and assigned to the builder
- Configurable repo for each tag
- Different for different teams
- Minimal pre-installed packages in mock
- Dependency resolution using yum

#### How do I use Koji

- Kojihub: write to file system, assign tasks
- Kojira: Repo admin, merge repos
- Kojid: Actual builder, runs mock, polls kojihub
- Kojiweb: The web frontend for logs and tasks
- Koji: CLI tool for managing tasks, users, repos

# DEMO

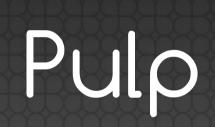

#### What is Pulp?

- Python app for repo management
- Can handle both on-site and online repos
- LDAP integration possible

#### Why Do I Use Pulp?

- Mirror Repos
- Manage erratas
- Push updates to all/a group of consumers
- Different repos for different consumers
- Remotely install packages

#### How Do I Use Pulp

## No Weird Terminology here! Let us go to DEMO

### CentOS has WEIRD errata

#### • Traditional:

- repomd.xml has updateinfo.xml.gz
- updateinfo.xml.gz has location and info on errata

#### • CentOS:

- Mailing List!
- No Automation!
- Do it Yourself

Welcome centos-errata-builder.py ;)

## Questions?

Contact: aditya.pa@directi.com

Licensed under WTFPL :P